Keio University SFC 2004

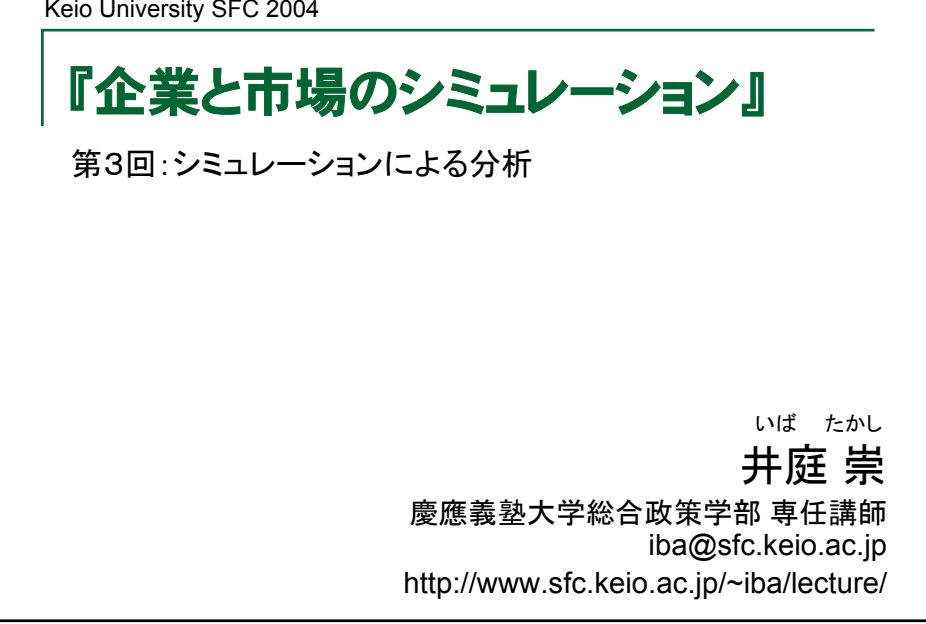

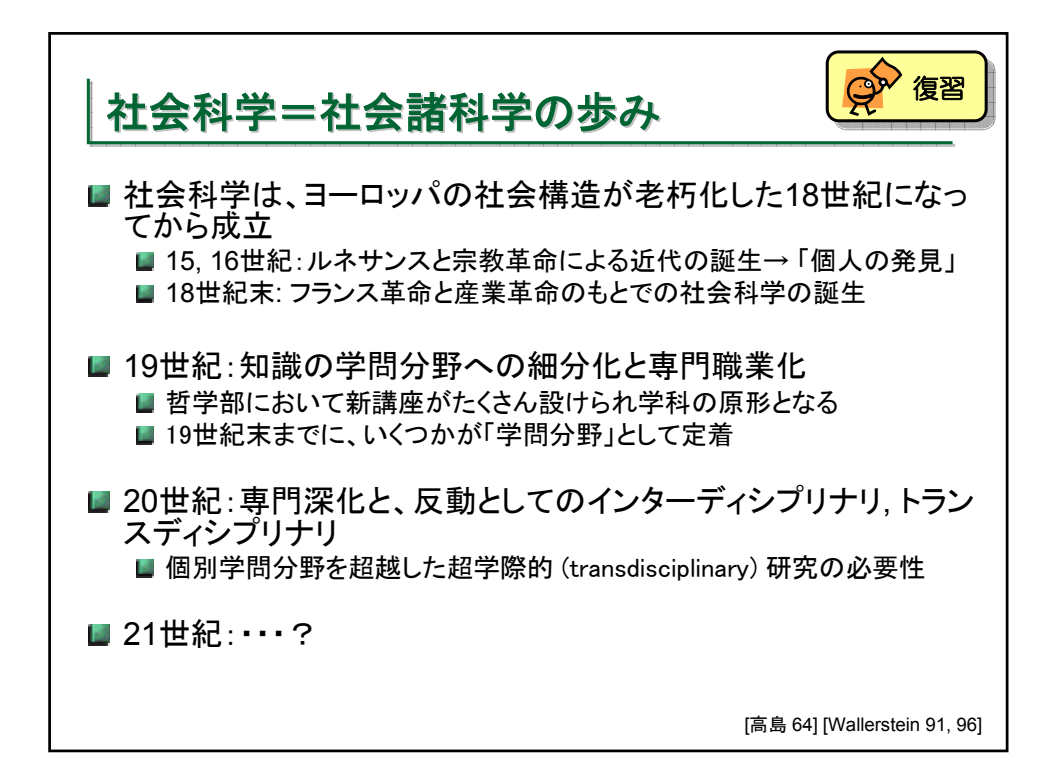

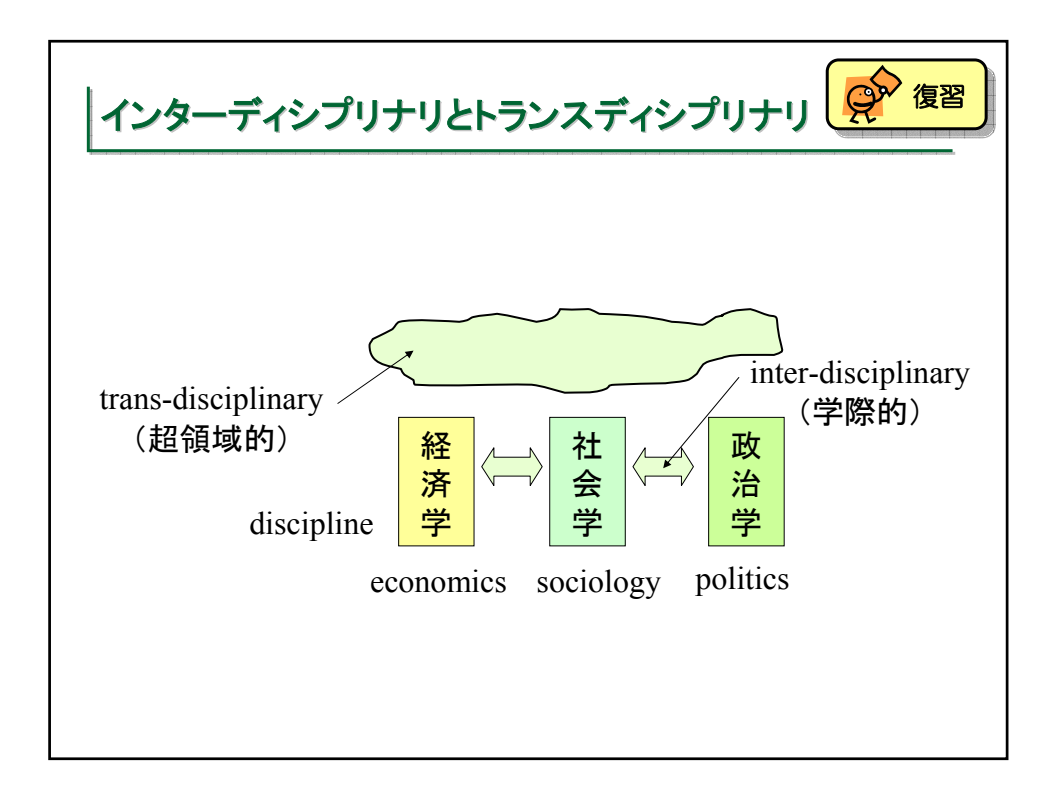

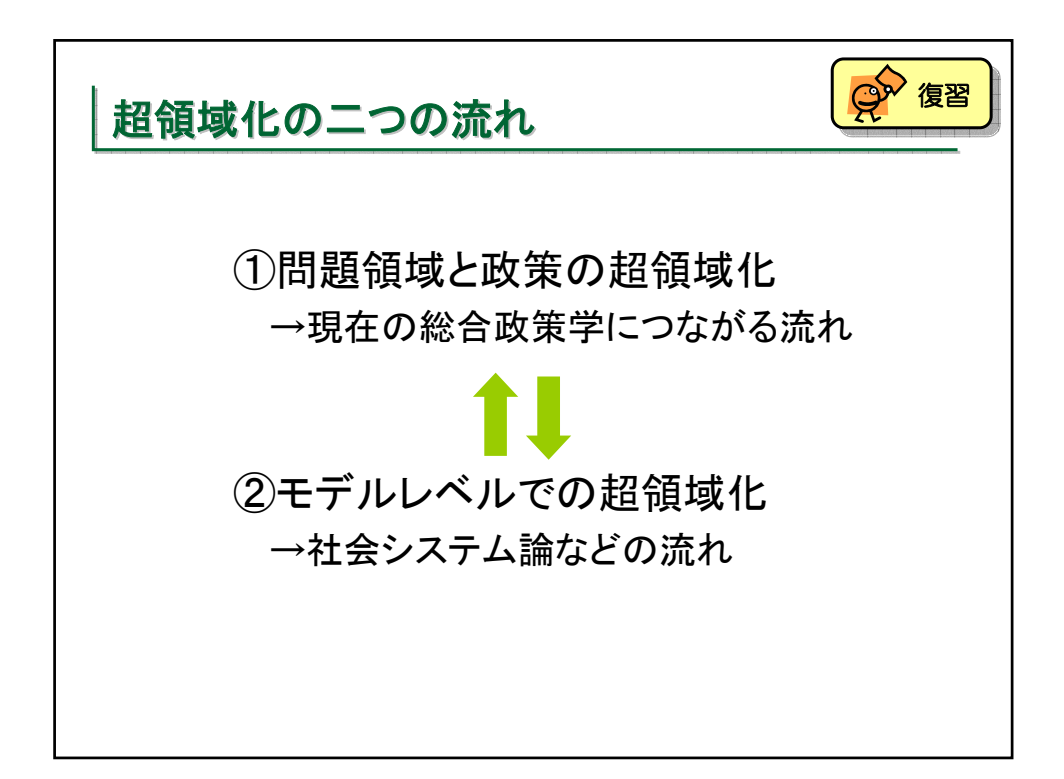

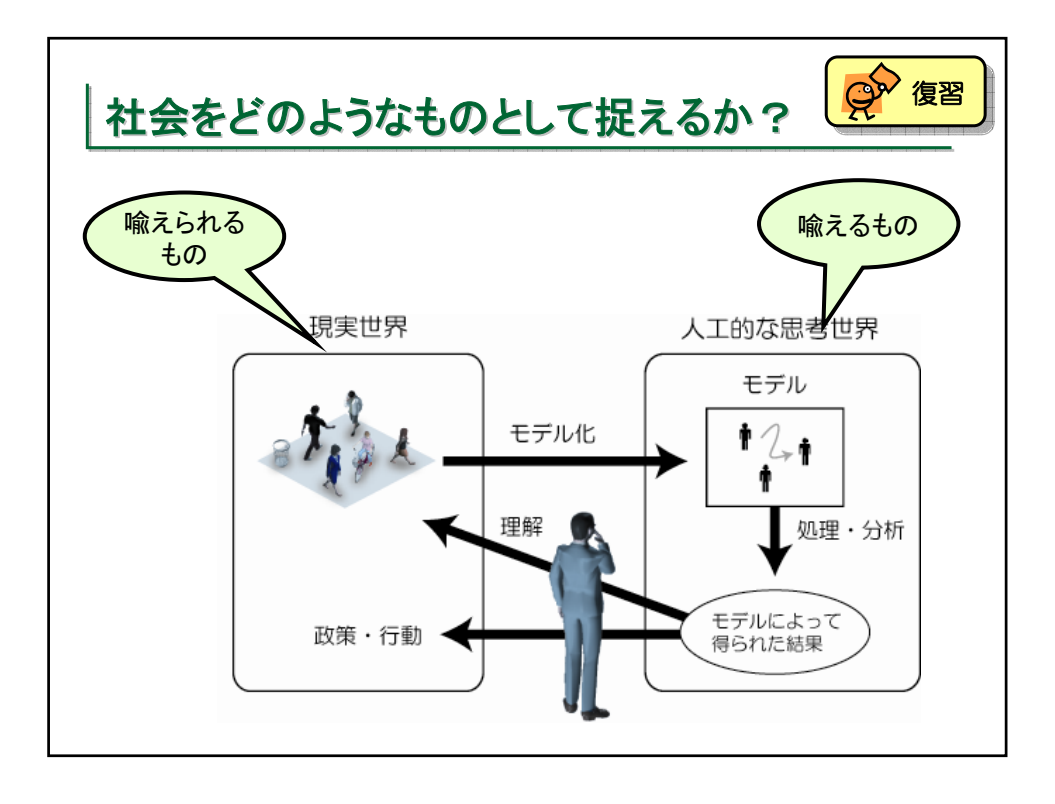

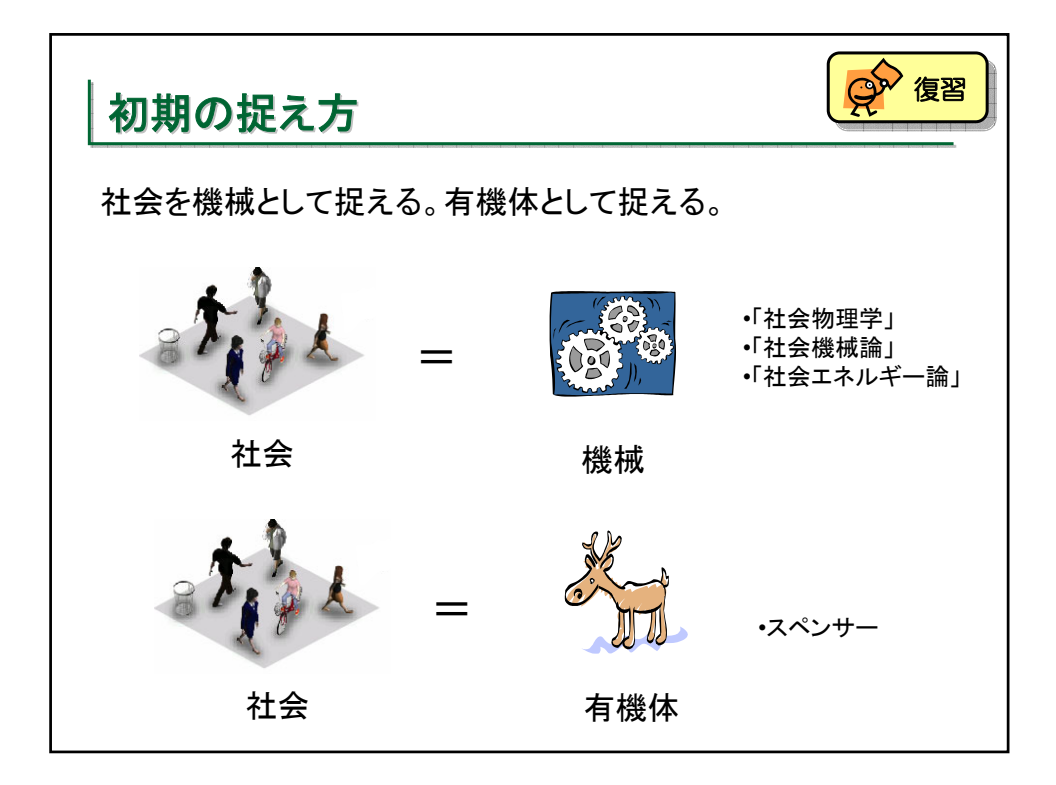

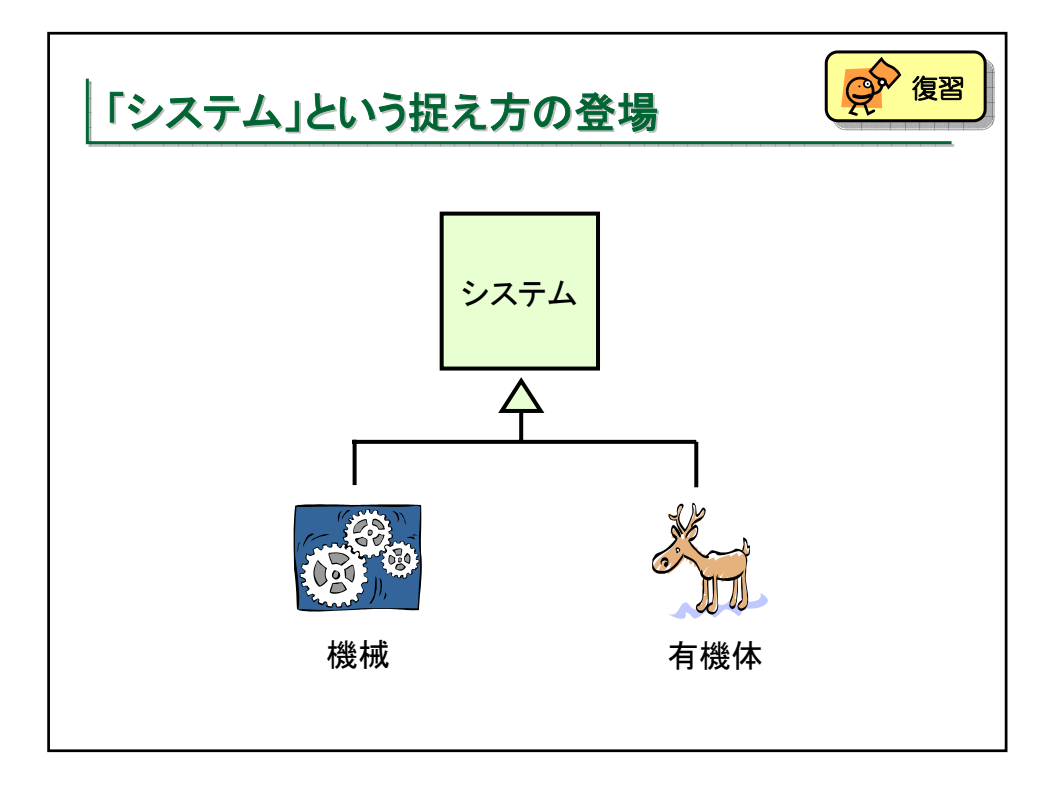

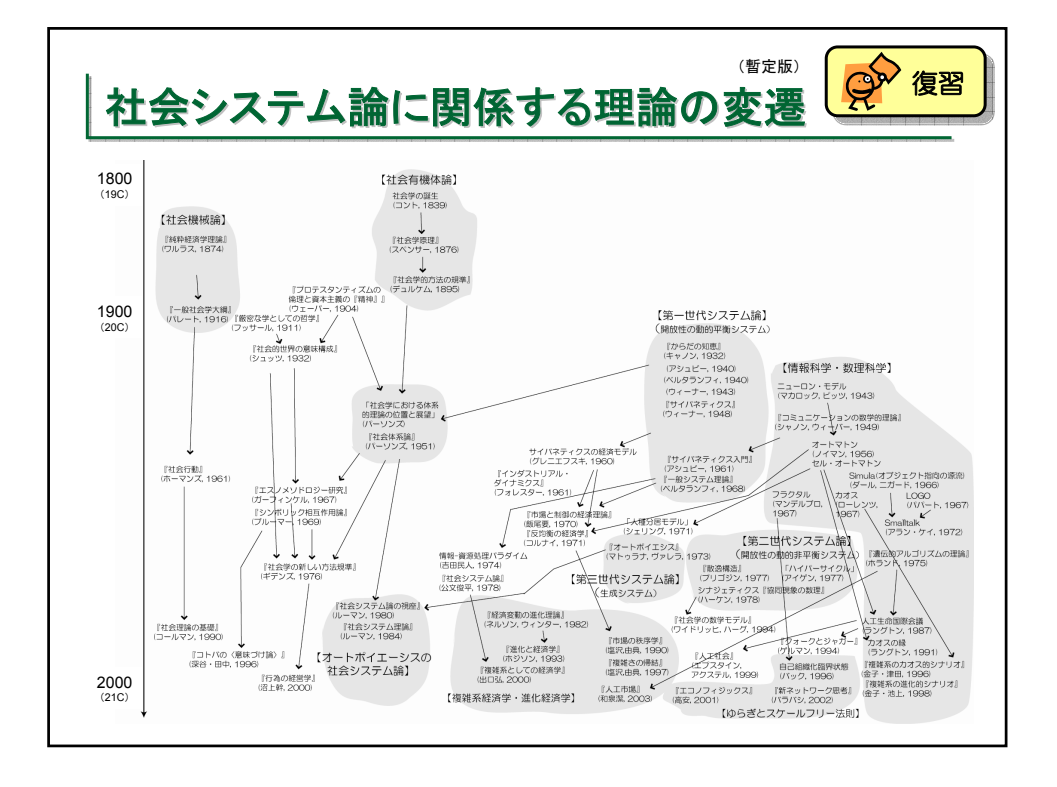

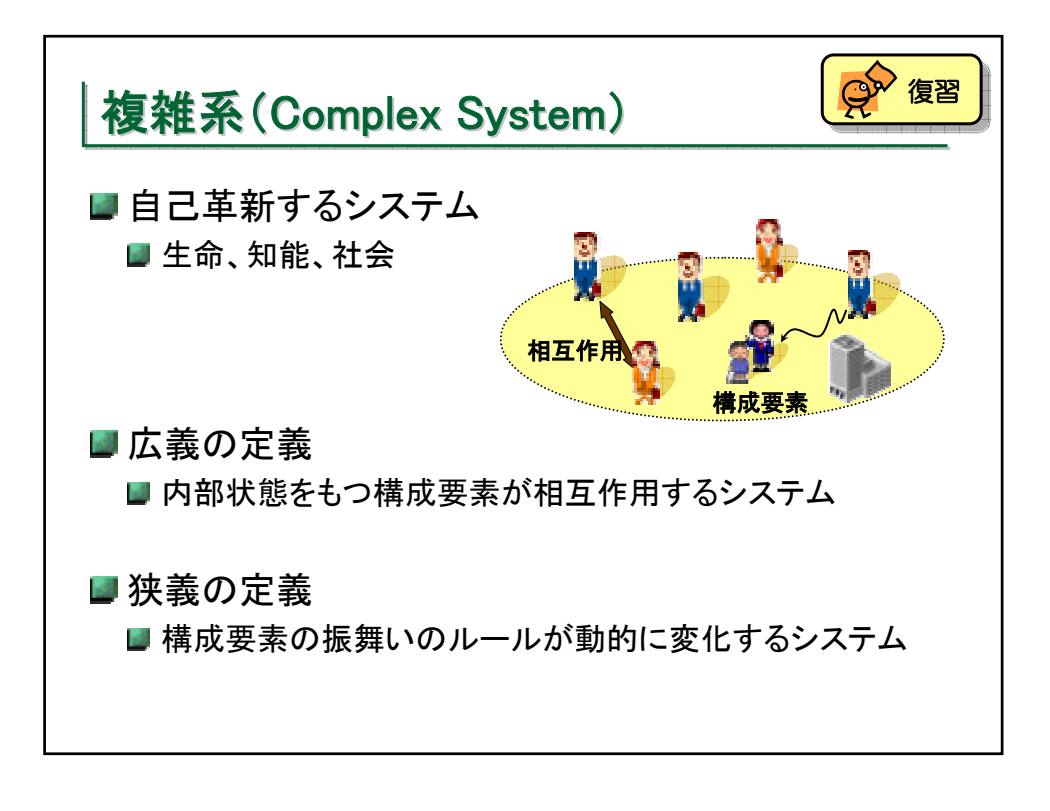

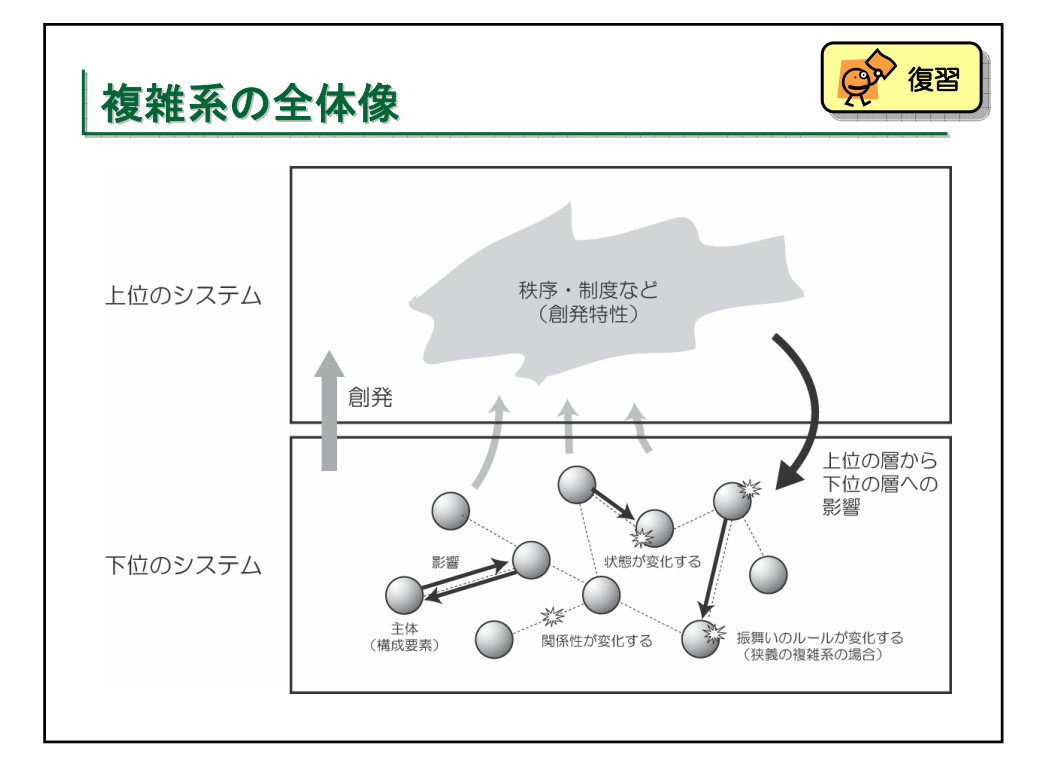

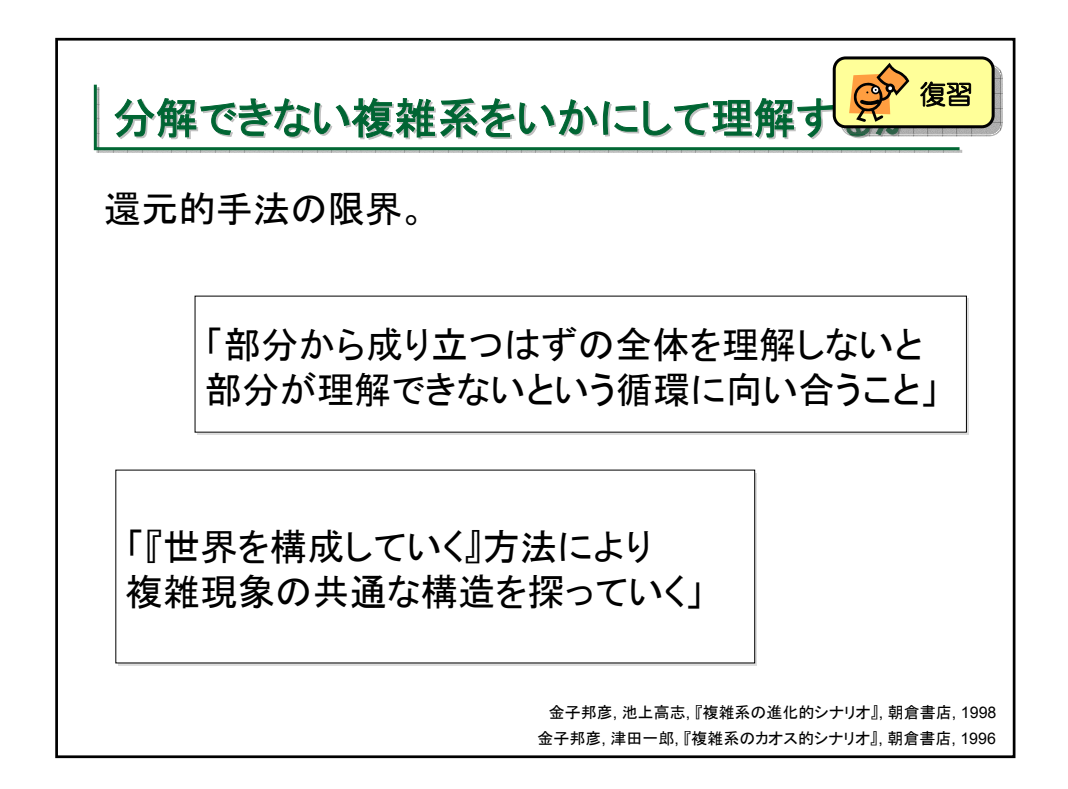

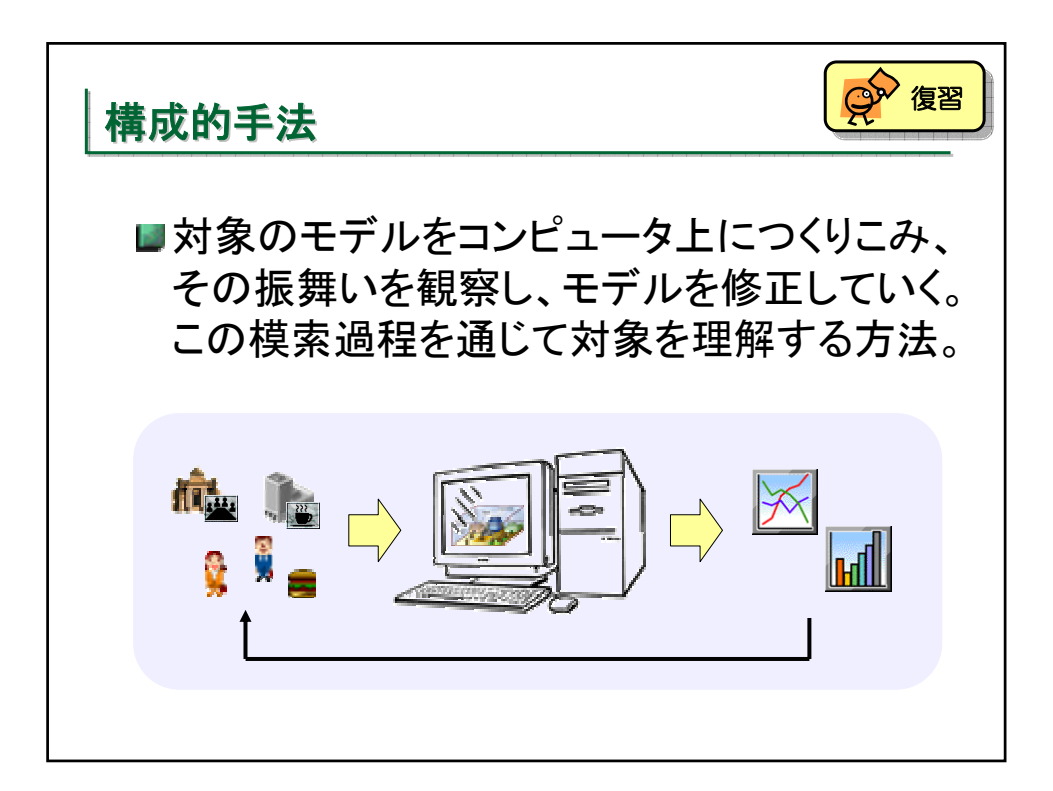

Keio University SFC 2004

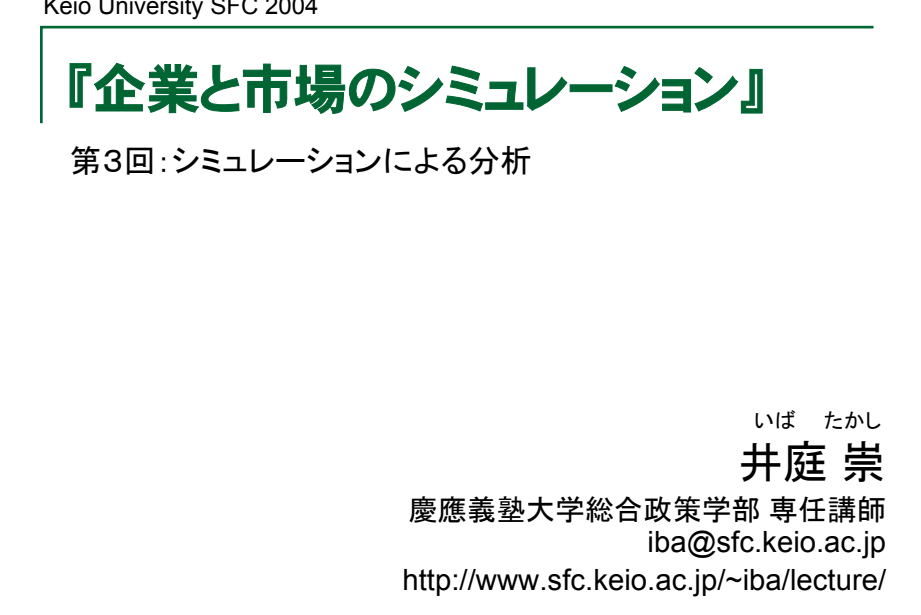

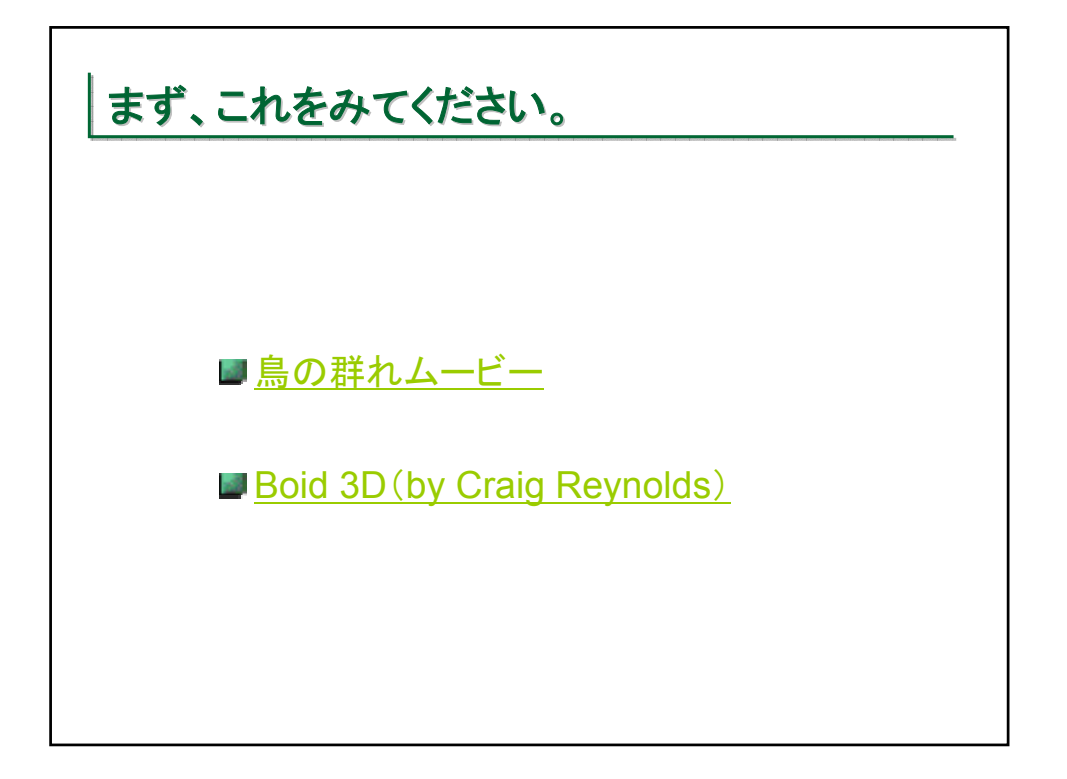

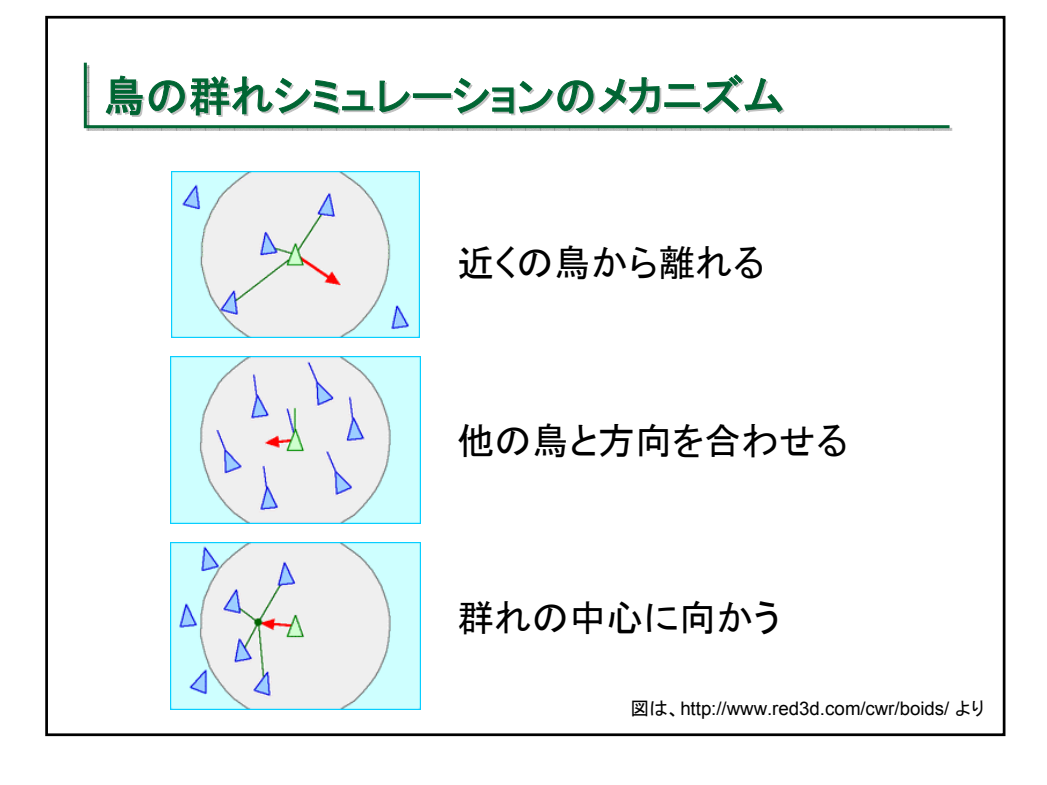

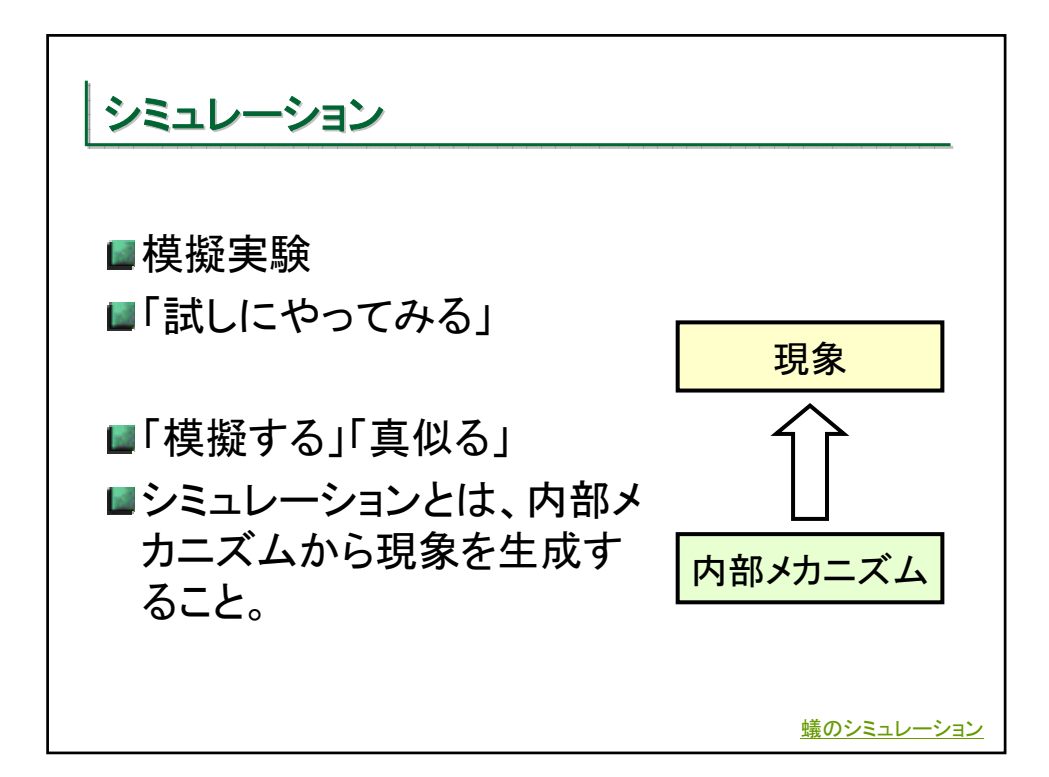

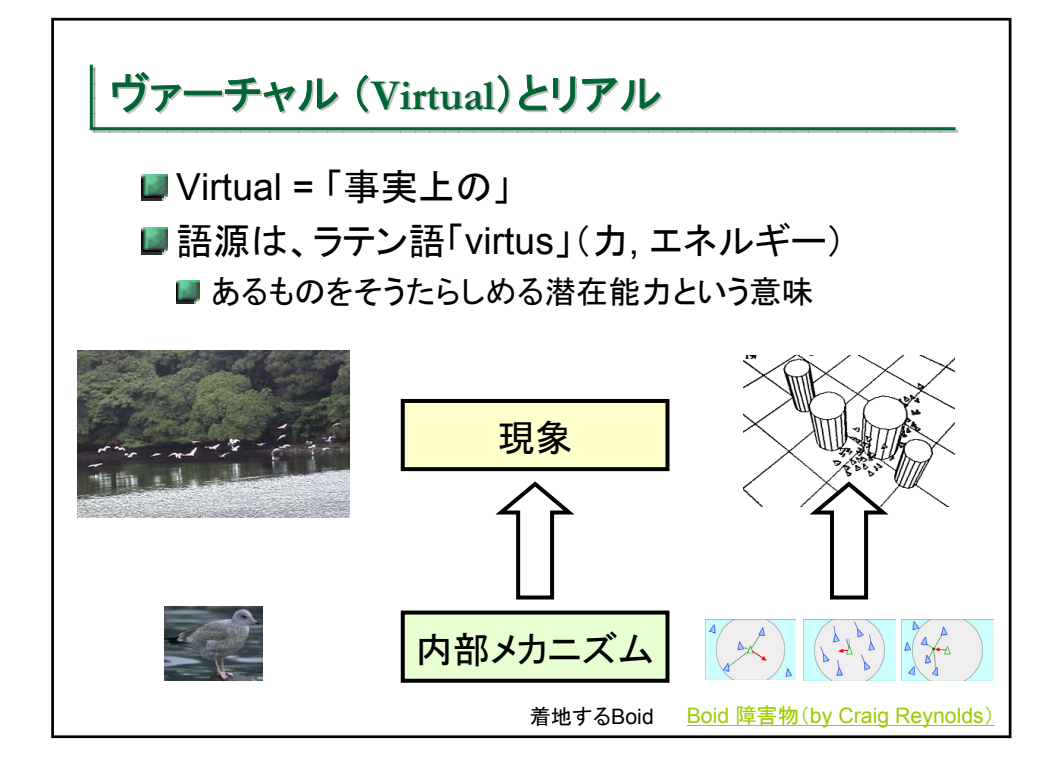

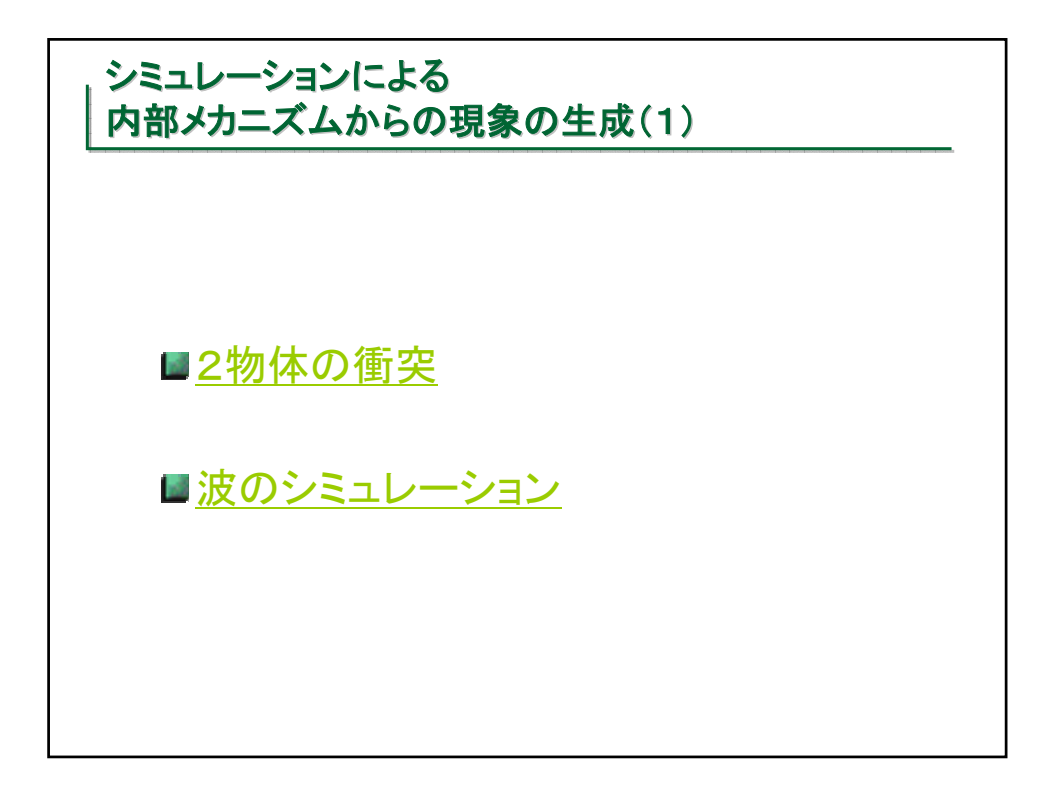

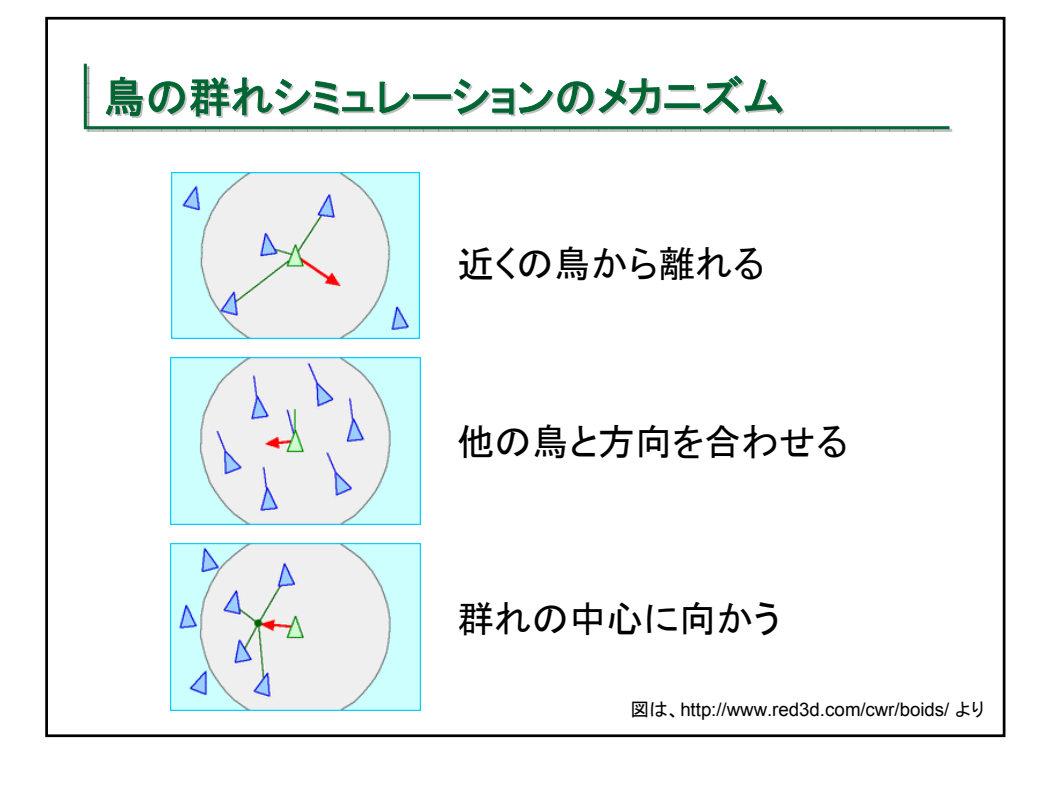

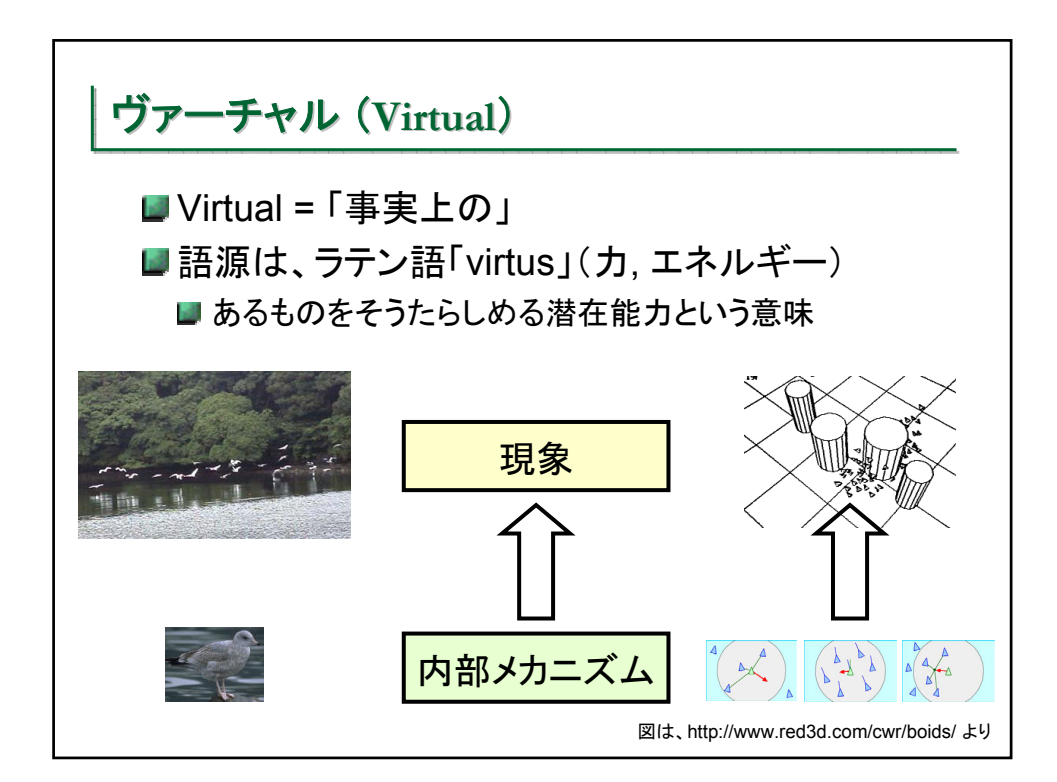

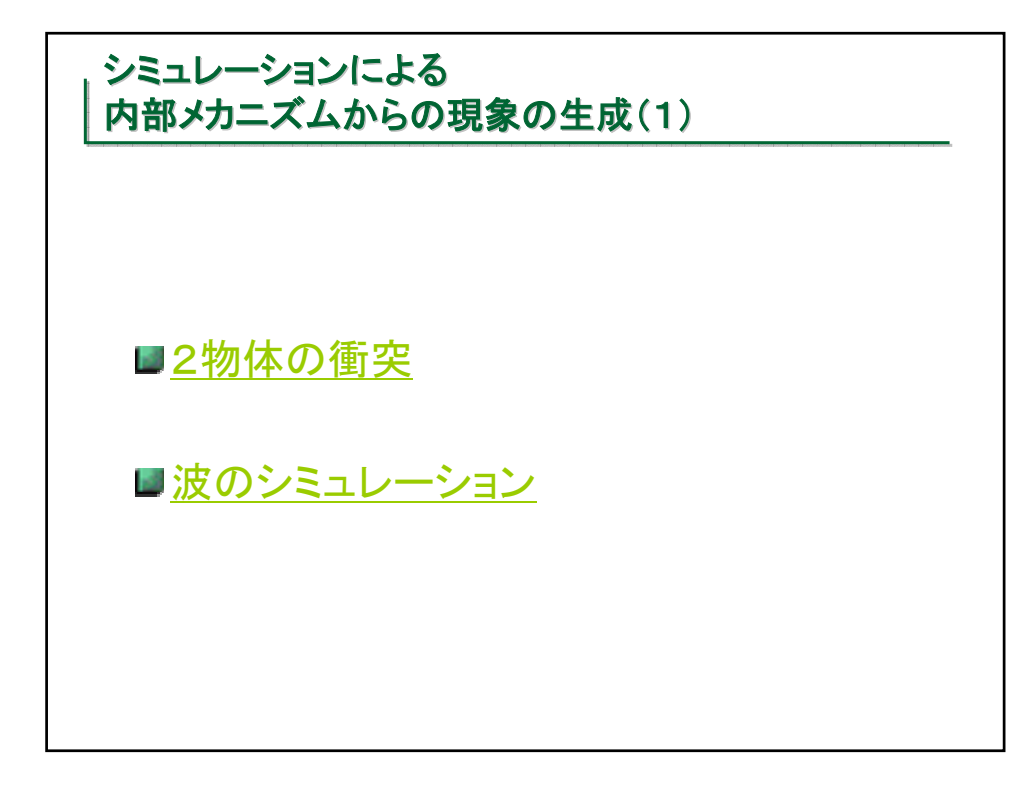

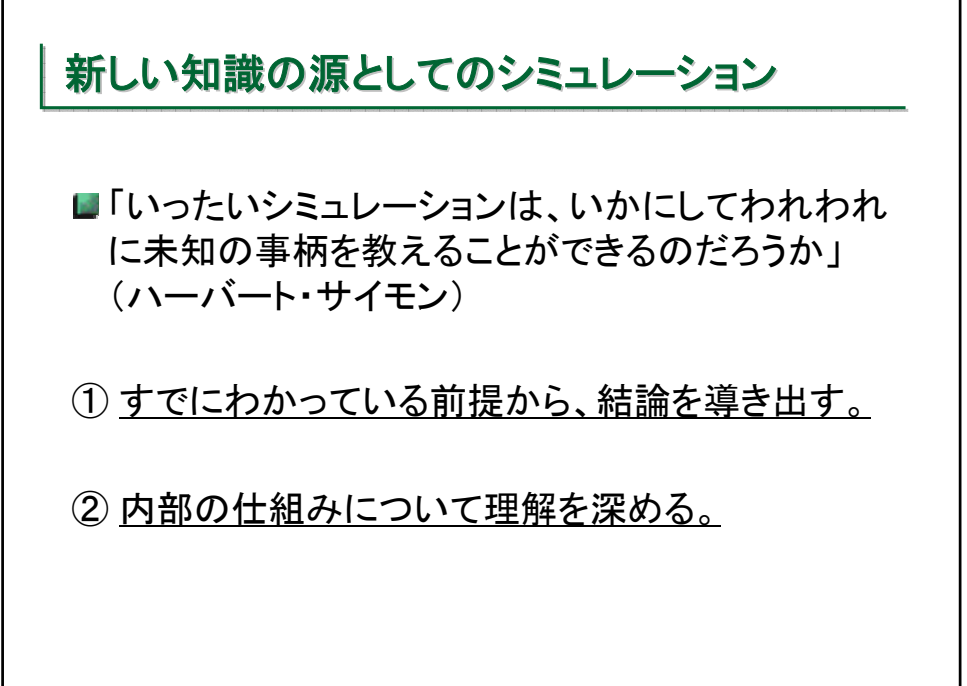

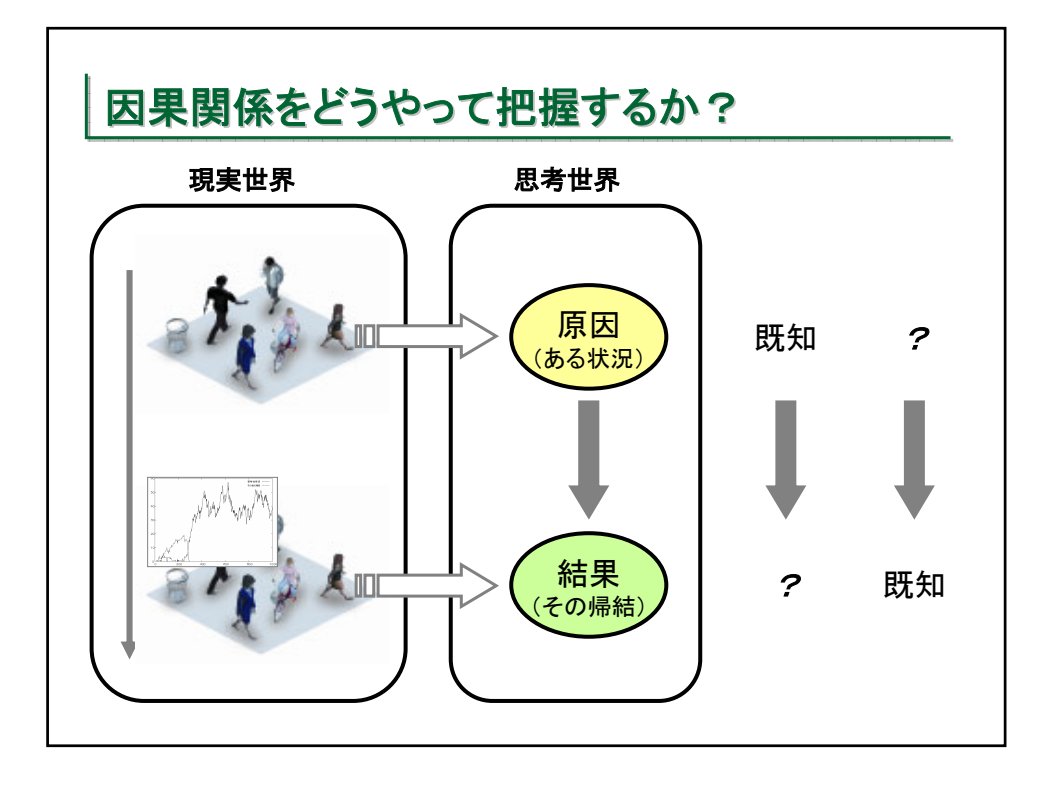

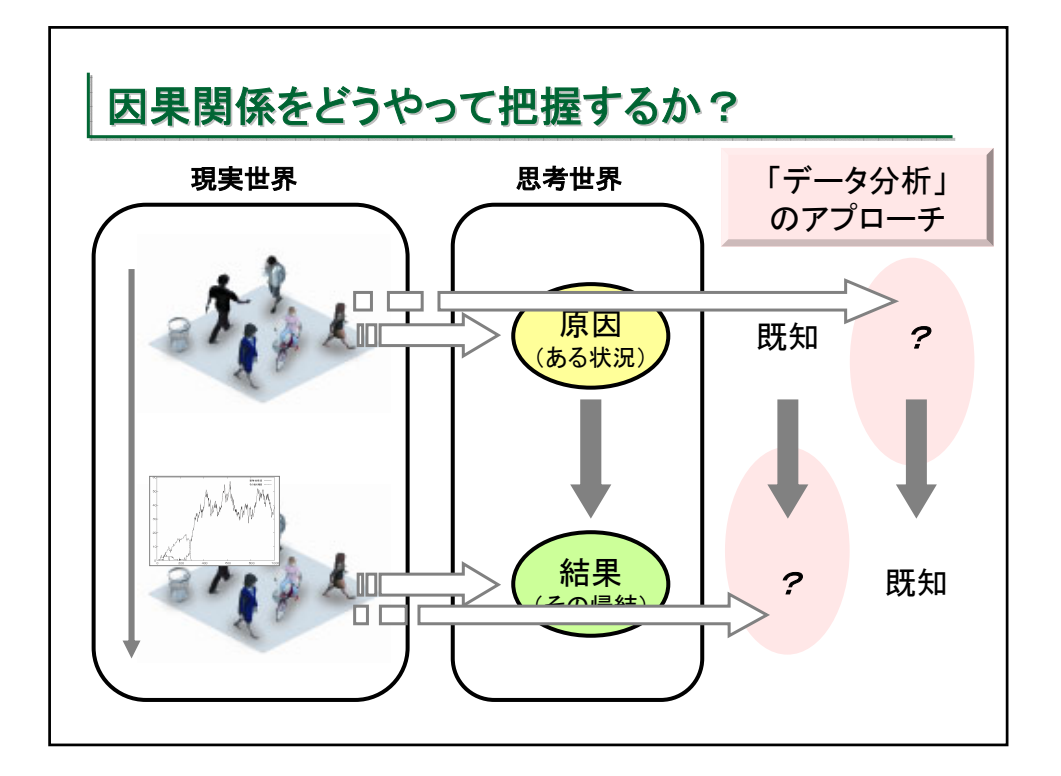

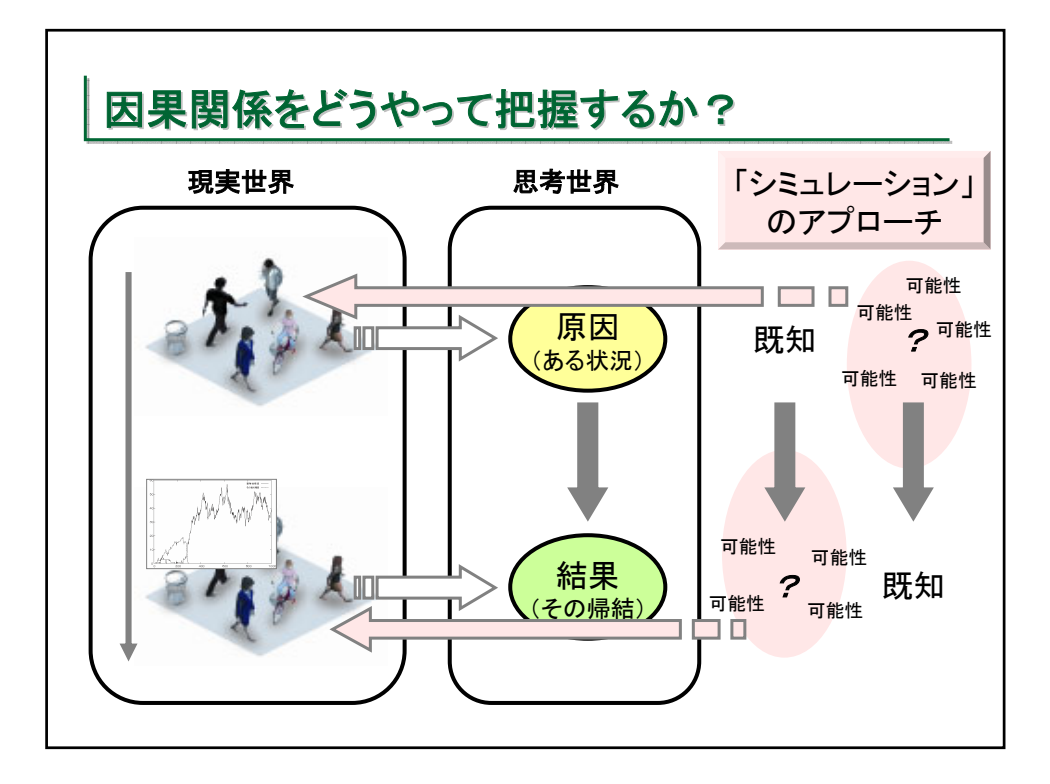

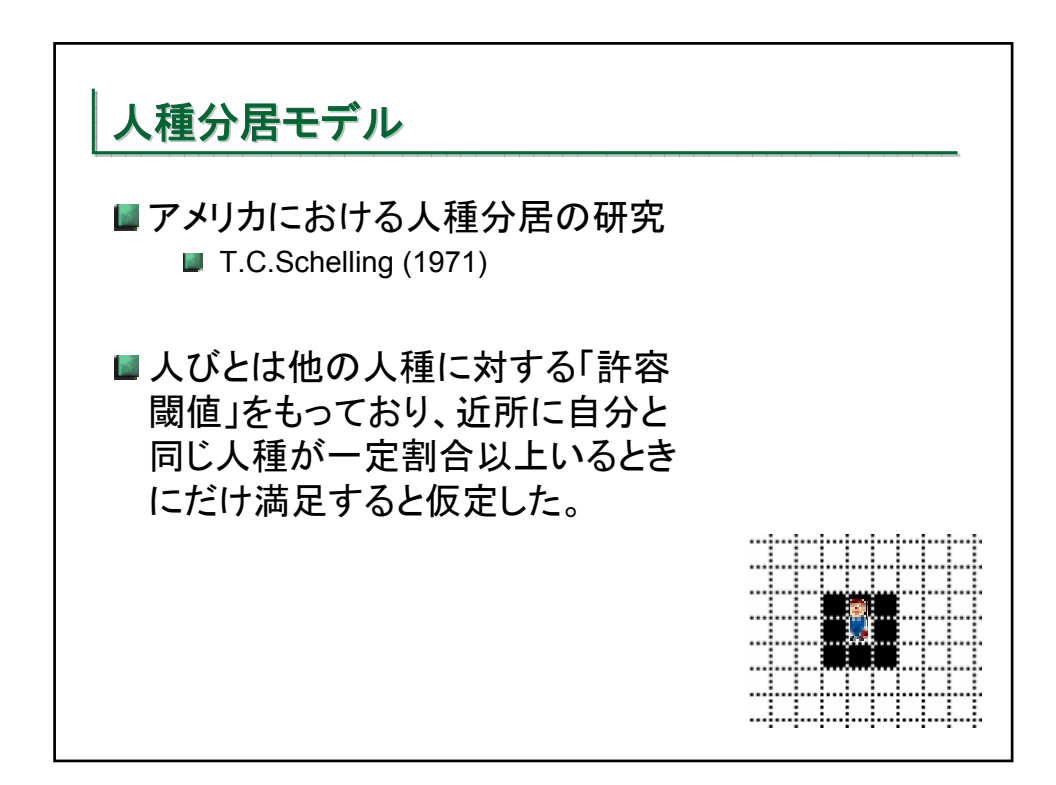

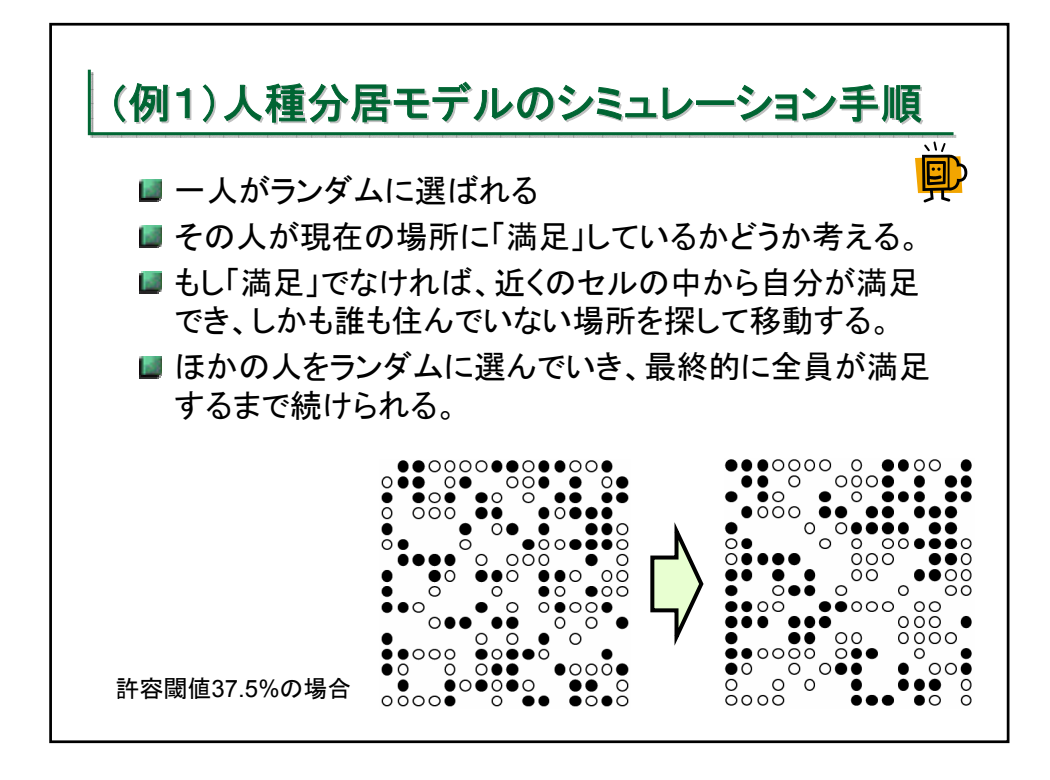

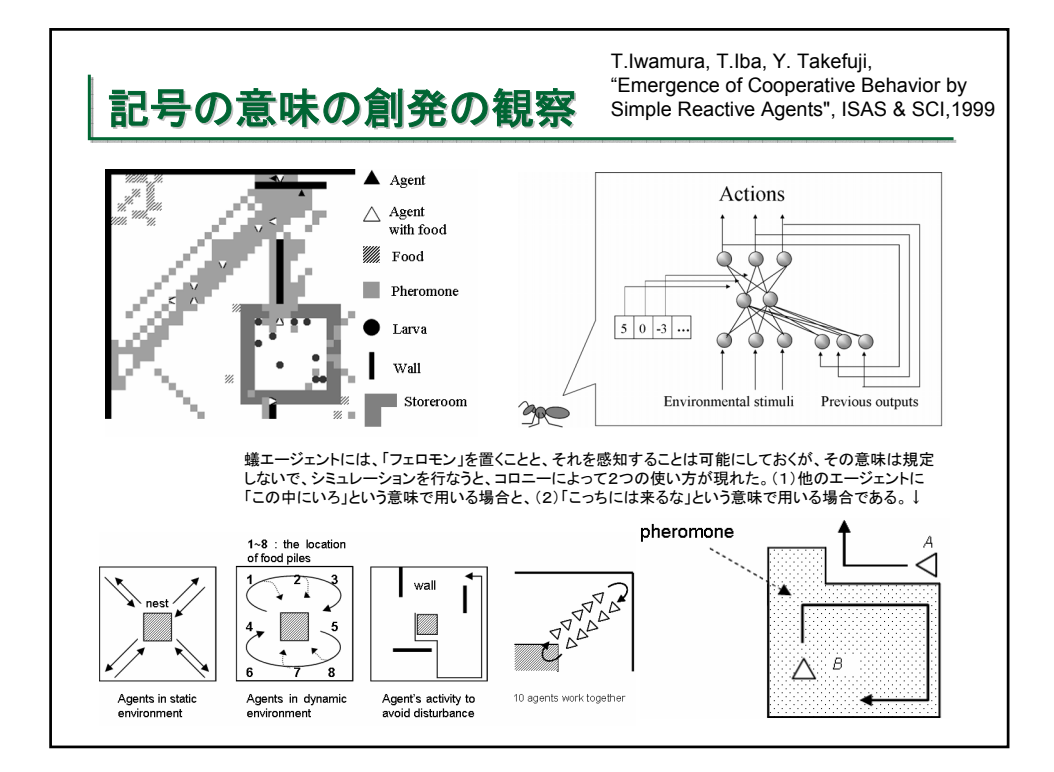

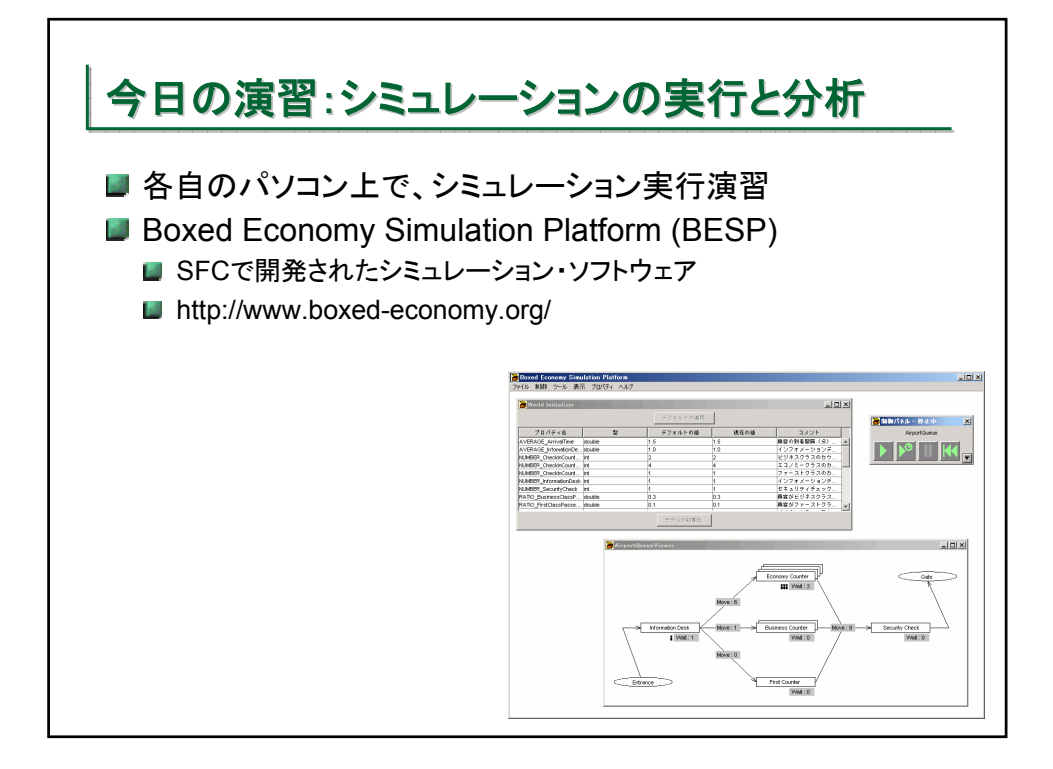

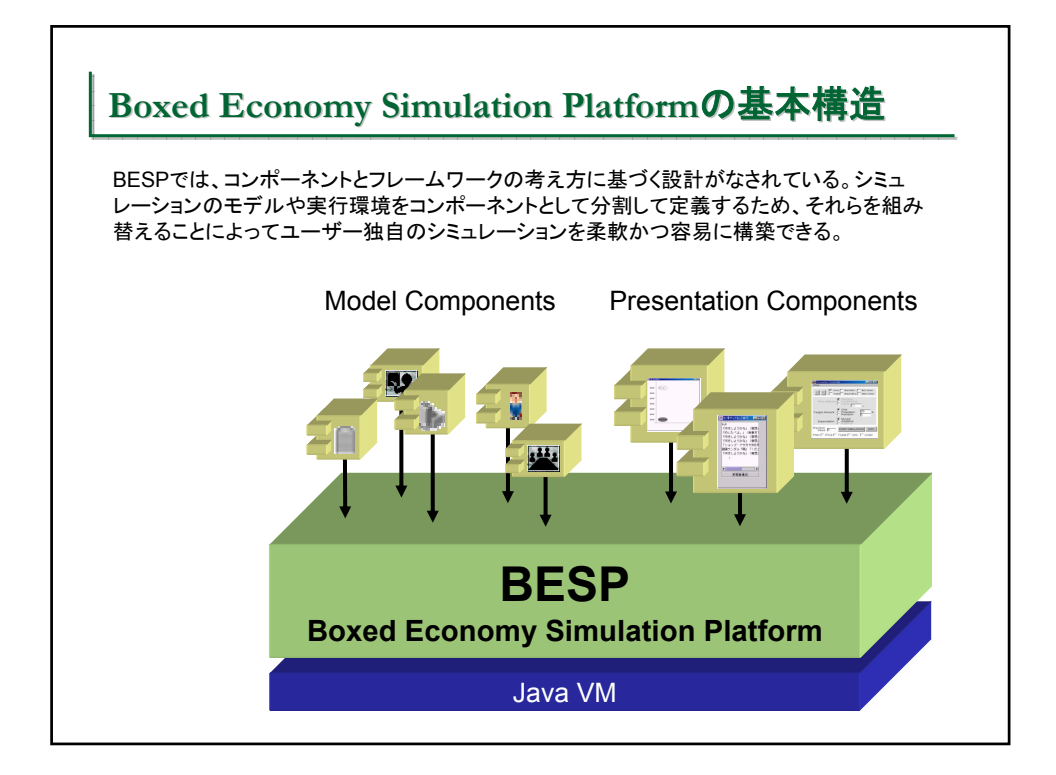

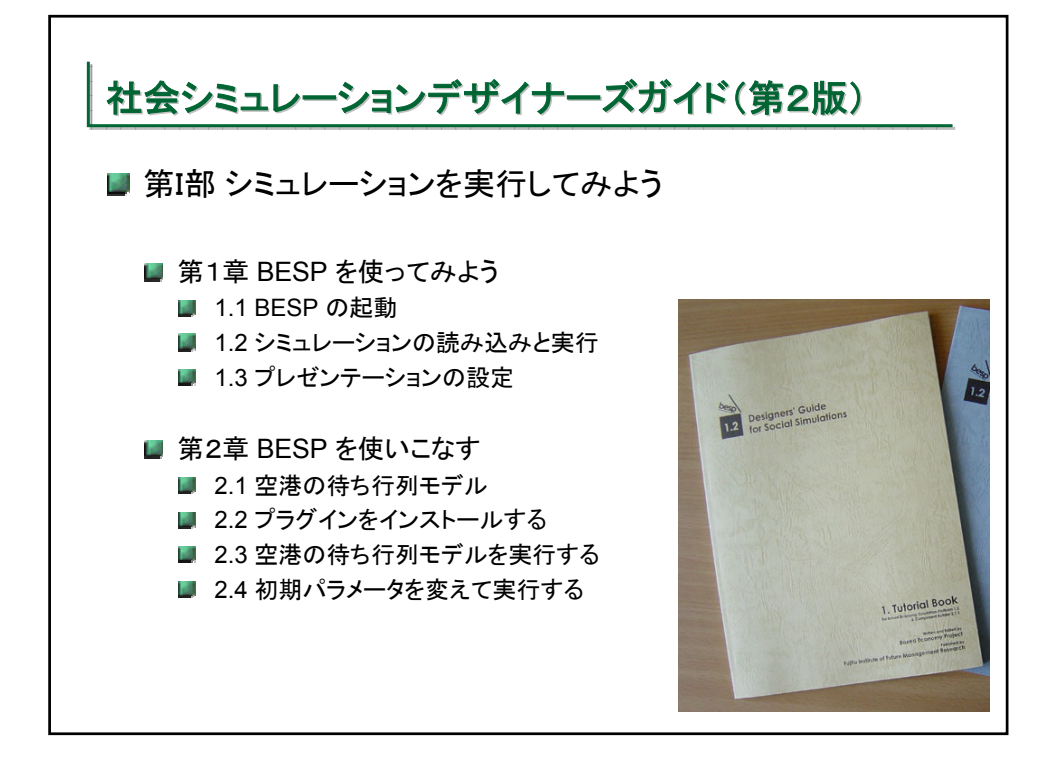

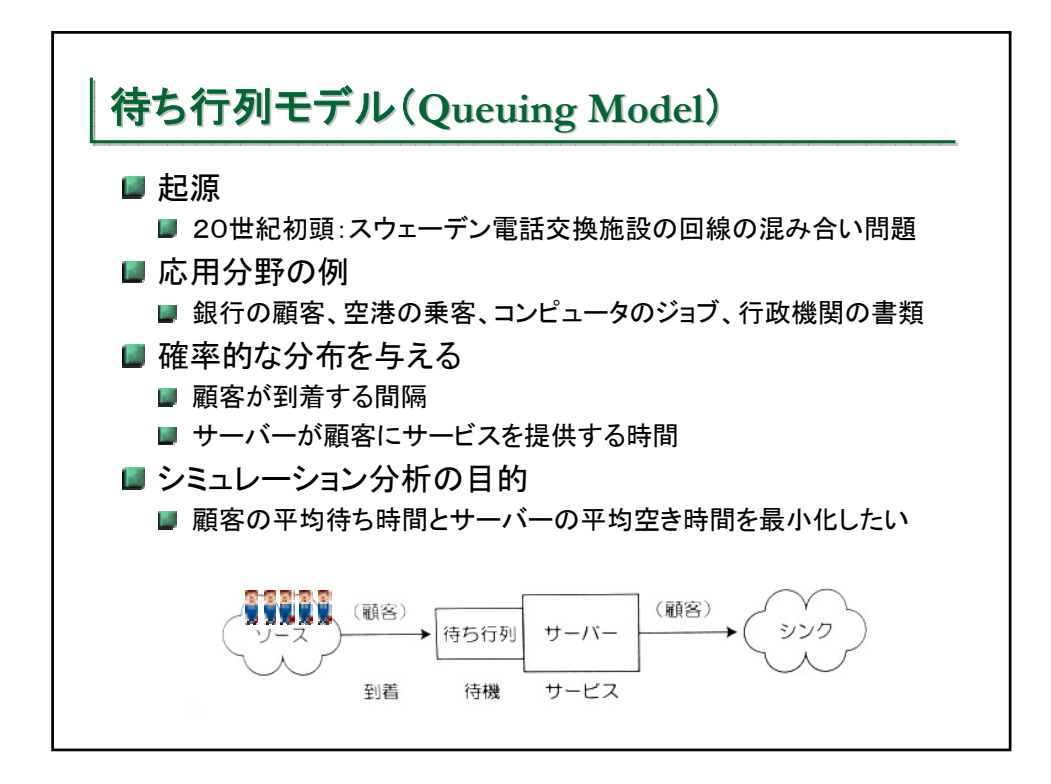

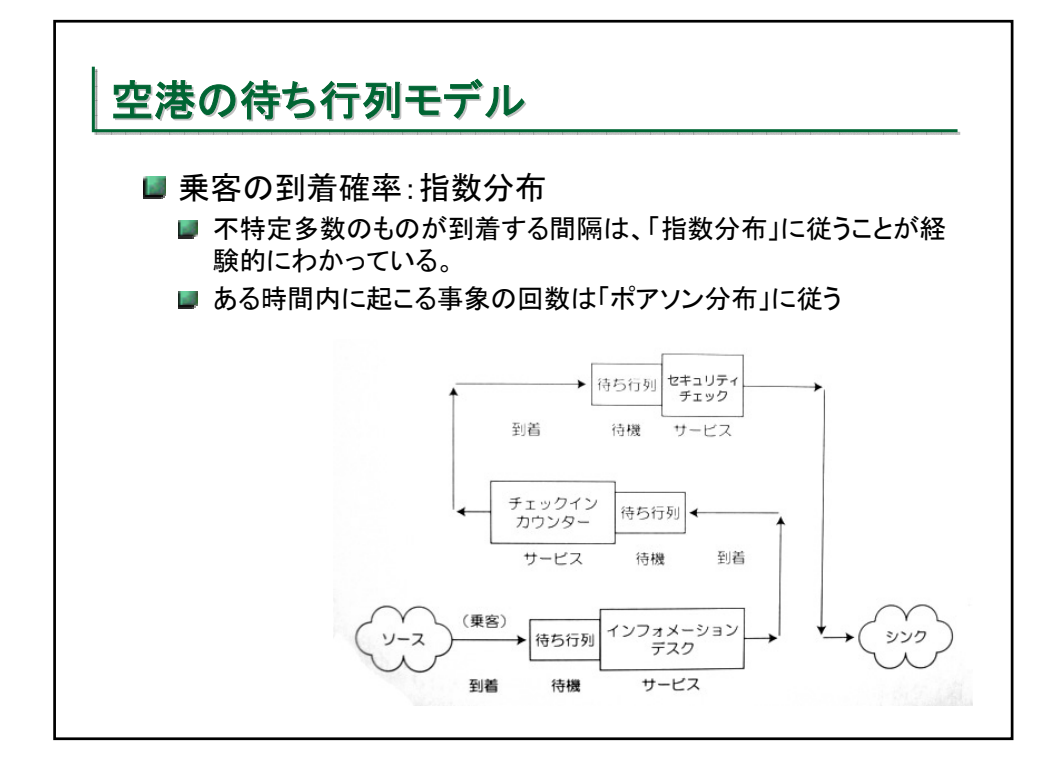

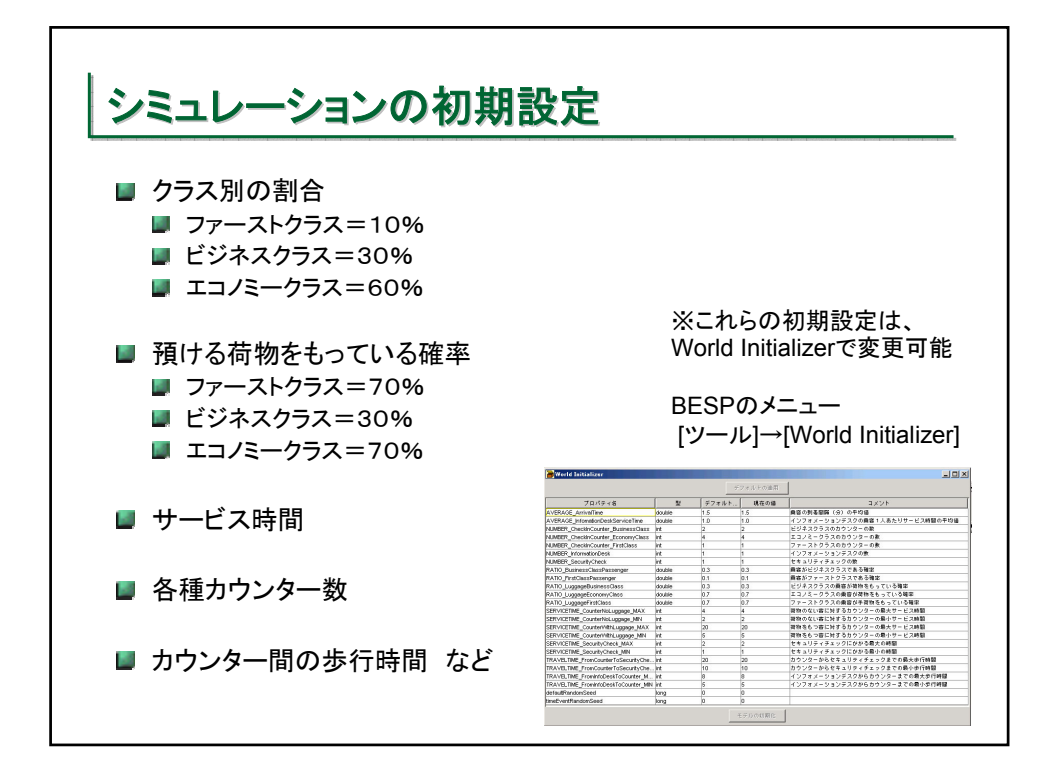

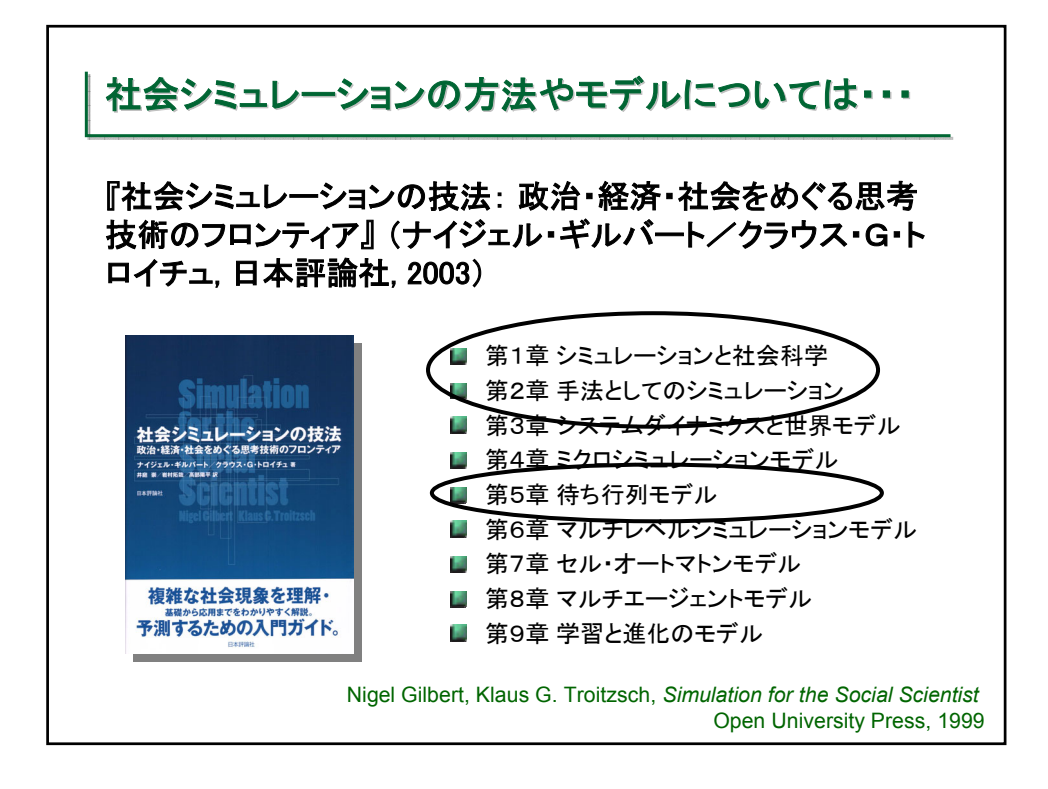

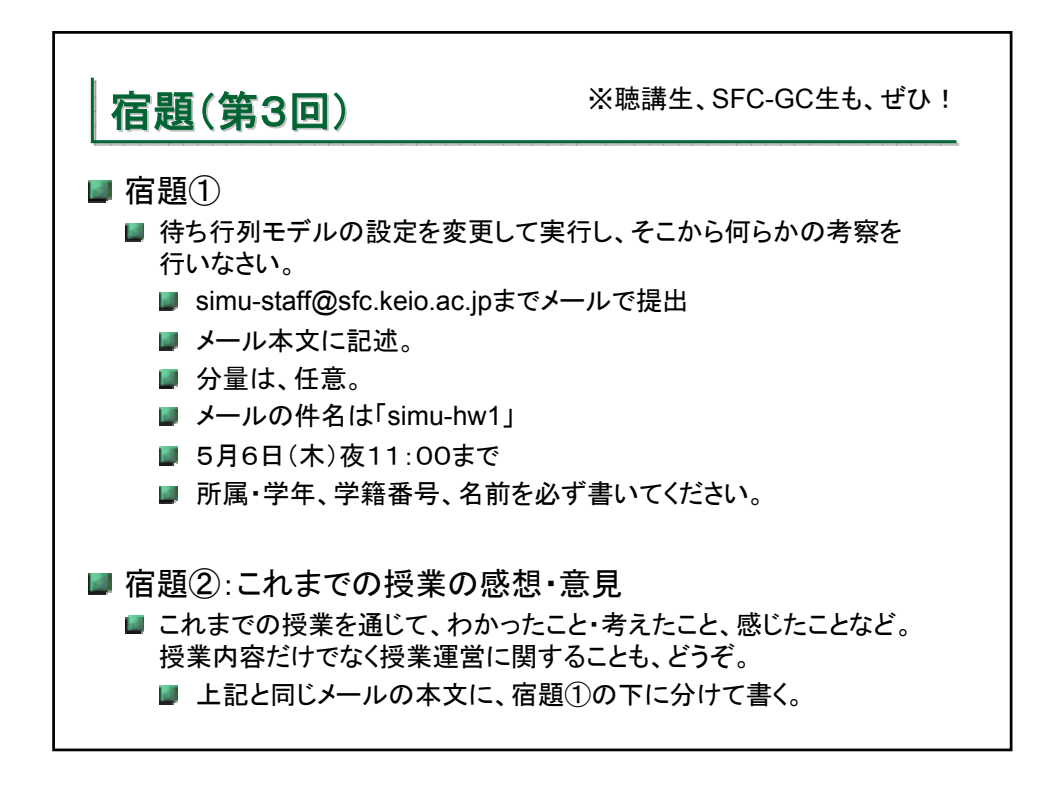